人大附中 2018-2019 学年度第一学期期中初一年级语文练习

2018年11月6日

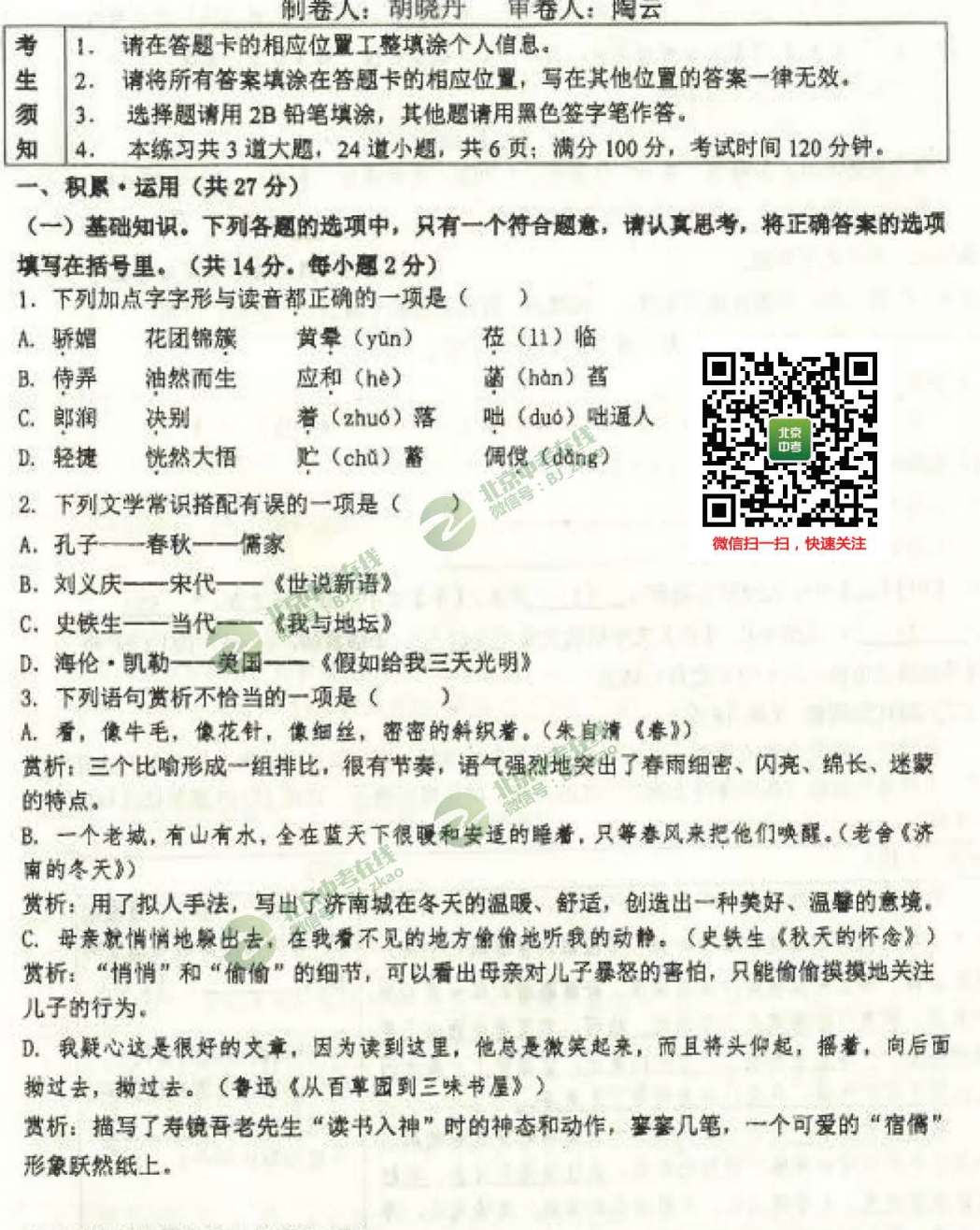

请认真阅读下列文字, 完成 4-6 题。

在我国的历法中, 一年包含了很多的节气和节日, 大部分节气和节日是分开的, 但也有 的节气和节日是统一的,比如清明和冬至。

清明在产生之初只是节气而非节日,清明期间,天气晴朗,【甲】(生机盎然 花枝招展), 是踏青出游的好时节;清明节日则起源于古代的墓祭之礼,与中元节、下元节合称三冥节。

第1页/共6页

重到中唐时期, 清明作为一个独立节日才逐步兴起, 后来寒食节冷食、上巳节踏青等习俗移 到清明之中,合成现在的清明节。清明也成为融合节气与节日,兼具自然与人文两大内涵的 重要日子。

冬至是另一个既是重要节气,也是传统节日的日子。冬至也被称作"亚岁",意思是仅 亚于过年, 可见冬至的重要性。还有俗语道"冬至大如年", 古时源泊在外的人到了这时节 都要回家过节,一家团聚, 【乙】 (喜出望外 其乐融融),甚至比过年还热闹。古人认为 自冬至开始,天地阳气开始兴作渐强,代表下一个循环开始,是大吉之日。冬至有"数九消 寒"的习俗,如选九笔之字(繁体)九个,如"亭前铿柳珍重待春風",自冬至日始,日书 一笔,九日一字,谓之"九九消寒名句"。九字写完,则冰消河开,艳阳至矣。 4. 在文中【甲】【乙】两处依次填入词语, 正确的一项是(  $(2<sup>4</sup>)$ 

A. 花枝招展 其乐融融 B. 生机盎然 其乐融融

C. 生机盎然 喜出望外 D. 花枝招展 喜出望外

5. 对右边这幅"九九消寒名句"中的"重"字笔画及书写表述正确的一项是(  $\lambda$ 

A. "重"的第7笔是长竖(), 书写时起笔稍顿, 接着向下行笔, 满春城管 最后驻笔回锋, 笔画末尾像下垂的露珠。 B. "重"的第7笔是长横(一),书写时起笔略重,接着向右行笔, 最后提笔出锋,笔画要尽可能平置。 C. "重"的第7笔是长竖《1》,书写时起笔轻,接着向下行笔, 最后快速提笔出峰,形似兰花叶子。 D. "重"的第7笔是短横(-), 书写时起笔轻, 接着向右行笔, 最 后驻第回锋, 路向上倾斜。 6. 有这样一幅对联, 上、下联均巧嵌三个节令名, 对比鲜明, 构思巧妙。上联为"风起大 寒,霜降屋檐成小雪",下联应为 A. 端午日临, 清明水底重阳见 。 B. 日临端午, 水底清明重阳见 C. 端午日临, 水底清明重阳见 D. 日临端午, 清明水底见重阳 7. 对下列诗句所表现的节日或时令判断错误的一项是() A. 千门万户曈曈日, 总把新桃换旧符。——春节 B. 强欲登高去, 无人送酒来。——重阳 C. 正是江南好风景, 落花时节又逢君。——仲秋 D. 海日生残夜, 江春入旧年。-一冬末春初 (二)古诗文积累。(共13分) 8. 古诗词默写。(6分) (1) 水何澹澹, ① 。 (曹操《观沧海》) (2) ② , 崔九堂前几度闻。(杜甫《江南逢李龟年》) (3) 月亮自古便是文人墨客吟咏的对象, 借月抒怀, 在古诗中十分常见。如李白《闻王昌

龄左迁龙标遥有此寄》中的"③ , ④ "就是借明月传情。请你再写出两 句含有"月"的古诗: 6 : 6

9. 在学习《<论语>十二章》时, 老师向间学们展示了下面两幅漫画, 请你用规范正楷字, 将其 对应的句子写在下面的田字格里。(3分)

THE PERSON RES

## 第2页/共6页

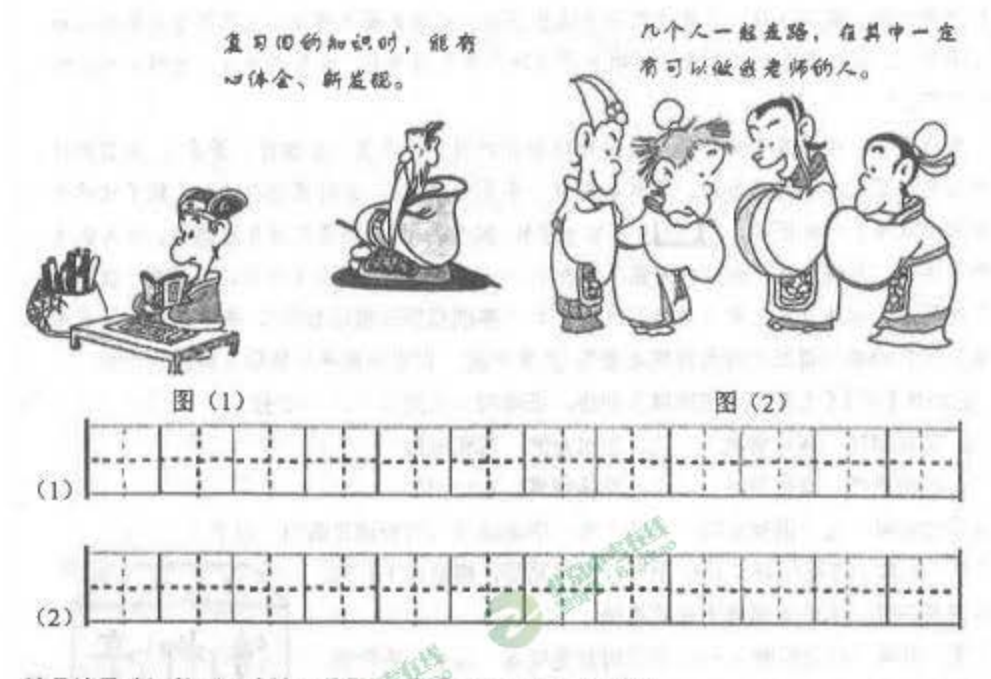

请品读马致远的《天净沙·秋思》, 宗成 10-11 题。(4分)

天净沙·秋思 元 马致远

枯藤老树昏鸦, 小桥流水人家, 古道西风瘦马。夕阳西下, 断肠人在天涯。

10. 这首小令语言凝练, 却意蕴深远, 被后人誉为"秋思之祖"。它把多种景物并置, 组合成 一幅秋郊夕照图。阅读划线句,发挥想象,用自己的话描述这几句诗在你脑海中呈现的画面。  $(2<sup>4</sup>)$ 

答:

11. 在一派凄凉的背景上,天涯游子骑一匹瘦马出现," 词抒发了游子 的情感。(2分)

## 二、阅读·拓展(共33分)

(一) 名著阅读 (5分)

12.《朝花夕拾》最初发表时题目为《 (1) 》, 收录了鲁迅先生的十篇回忆性散文。其中一些 篇章记述了先生青少年时期的若干生活片段。如《 (2) 》中冬天里的捕鸟活动,《父亲的病》 里作者为给父亲治病四处寻找药引, 还有《 (3) 》中 (4) ……从这一篇篇文章中, 我们 不仅了解了当时的世态人情,还认识了普良淳朴的保姆 (5), 治学严谨的日本老师 (6), 偶强正直的爱国青年范爱农, 感受到作者对社会生活的深刻观察和对家人师友的真挚感情。(3 分)

T3 在鲁迅博物馆中, 有一面在他去世时覆盖其灵柩的白旗, 上有沈钧儒手书的"民族魂"三 个大字。请你结合鲁迅生平或其作品, 简单谈谈你对这个评价的认识。(2分) 答:

(二) 文言文阅读 (共10分)

认真阅读选文, 完成第 14-16 题。

陈太丘与友期行,期日中。过中不至,太丘舍去,去后乃至。 元方时年七岁,门外戏。 客问元方: "尊君在不?"答曰: "待君久不至, 已去。"友人便怒曰: "非人哉! 与人期行, 相委而去。"元方曰:"君与家君期日中。日中不至,则是无信;对子骂父,则是无礼。"友 人惭,下车引之。元方入门不顾。

 $Z, J$ 

魏文侯①与虞人②期猎。是日, 饮酒乐, 天雨③。文侯将出, 左右曰: "今日饮酒乐, 天又雨,公将焉④之?"文侯曰:"吾与虞人期猎,虽乐,岂可不一会期哉!"乃往,身自 罢⑤之。魏于是乎始强。 (选自《魏文侯书·资治通鉴》) 注释: ①魏文侯: 战国时魏国国君。 ②虞人: 管理山林的小官员。 ③雨: 下雨。

4瑪: 何, 哪里。 5罢: 通"疲", 文中指停止。

14. 解释下列加点字。(2分)

(1) 去( ) (2) 不( ) (3) 期( ) 。 (4) 乃(

15. 用现代汉语翻译下列语句。(4分)

(1) 友人惭, 下车引之。

(2) 虽乐, 岂可不一会期哉!

16. 【甲】【乙】两个文段的主题都与 (1) 有关。【甲】文中的陈太丘之友, "(2) " (3) ", 无信无礼: 【乙】文中的魏文侯 (4) , 守信重信。(4分, (2) (3) 空 请填写原文语句, (1) (4) 空自己概括)

(三) 现代文阅读 (共 18分)

阅读时, 要学会圈点批注, 以加深我们对文章的理解; 还可以适当仿写, 提高我们的写作水 平。下面是毕淑敏《在印度河上游》一文的片段。请你根据提示, 完成 17-19 题的批注与仿写。 (5分)

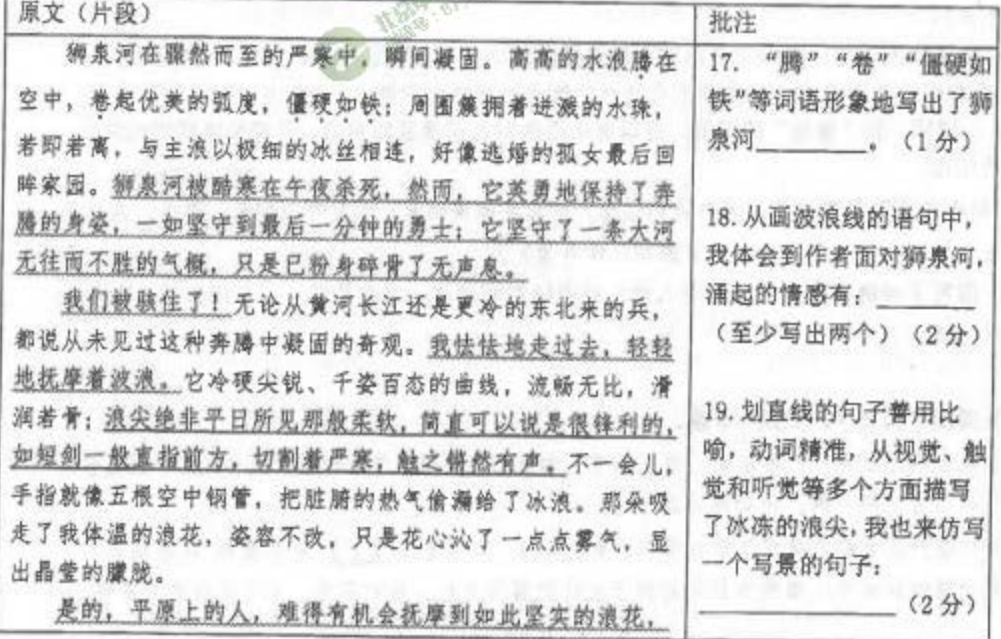

第4页/共6页

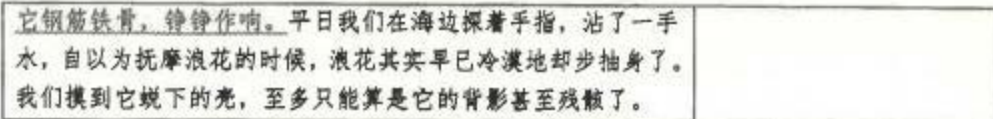

阅读《鱼的眼泪,只有水知道》,完成第20-23题。(13分)

鱼的眼泪,只有水知道

李良旭

父亲曾是一名军人,对我很严厉,从不苟言笑。如果父亲能出是几天不回来,那是我最 幸福的几天。我可以和小朋友在一起疯玩, 甚至不做作业、逃学……

父亲一回来, 我又乖巧的像只小猫。我躲闪的眼神没有逃过父亲犀利的眼睛。他拿起我 的书本,开始问这问那,当发现我回答的南辕北辙,心里顿时明白,立刻命令我罚站、关禁 闭……从此,我对他很是惧怕,再也不敢懈怠,而是专心致志地学习。

那年。父亲骑车摔断了几根肋骨。医生叫父亲必须住院治疗,躺在床上静养三个月。父 亲连连摆手,坚决要求不住院。父亲回到家,刚躺下没一会儿,就弓着腰跑到书房看书去了。 断了几根肋骨, 一天医院没住, 几个月后, 竟自行痊愈了。医生惊叹道: "您真是个铁打的 硬汉!"父亲笑道: "这点痛算什么?和战争年代受伤相比,这简直不值一提!"

这下,我对父亲更加畏惧了:他是个铁打的硬汉,没有什么能打倒他。因为惧怕父亲, 我一直努力学习。不过,哪怕我考得再好,父亲也很少表扬我几句,他脸上几乎没有什么表 情。我暗暗地叫他是"冷血动物"。

一次,老师布置一道题,叫我们回去对父母说一声"我爱你"以表达对父母养育之情的 感恩。回到家,看到父亲在厨房里忙碌,我倚在门框边,憋了很长时间,终于喊出了一声"爸 爸,我爱你!"父亲手里的锅铲"咣当"一声掉在了地上,他威严的瞪着我,吓得我哧溜一 下, 跑进房里。

夜里, 我听见父亲在床上对母亲说, "这丫头, 真是书越读越傻了!"说罢, 父亲重重 地叹了一口气。我再也忍不住了。眼泪扑簌簌地流了下来, 沾湿了被角……

我对父亲更加疏远了。也更加坚定他是一个"冷血动物"。父亲对我的疏远与回避,好 像并不在意, 依然还是那么严厉, 不苟言笑。

出嫁那天,我好像感到彻底解放了,我逃也似的离开了那个"冷血动物"。

我生病的事,父亲不知从哪儿得到的消息。恍惚中,我感到父亲也来到了病床前。待我 恢复了健康, 医生告诉我, 从你父亲身上抽出的 1000cc 鲜血, 才救活了你的命。你父亲真 是一个柔情似水的汉子,他流着眼泪,一定要我们救活你,要抽多少血,就抽多少血!

我好像是在听一个陌生的童话故事。看到父亲来到病床前, 孩提时, 老师布置的那道题 又出现在脑海里,我鼓起勇气,勇敢地说了声:"爸爸,我爱你!"父亲身体微微一颤。少 顷,他弯下腰,僵硬地用手帮我捏捏被角,然后转身向门外走去。我惊讶地发现,父亲似乎 用手在擦拭着眼角……

## 第5页/共6页

听过一首歌,歌中唱到: "鱼的眼泪只有水知道 …… "我终于相信,父亲也会有眼泪. 只是他的眼泪永远不会让女儿看见……

20. 立童讲述了"我"与父亲之间发生的很多事,抒写了对父亲感情的变化,请依据文章内 容, 完成下面表格。(4分)

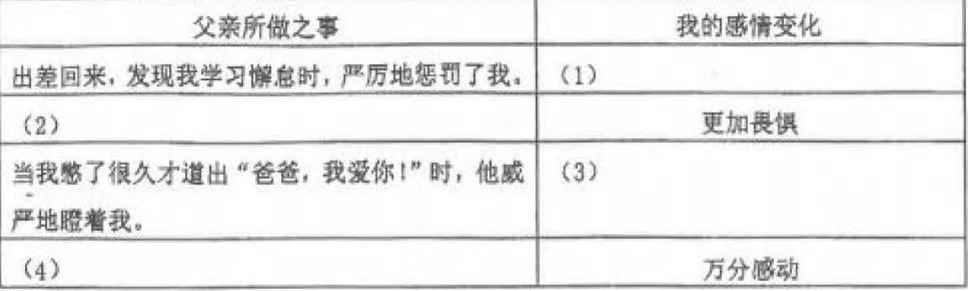

21. "当我第一次对父亲说'爸爸,我爱你!'时,他威严地瞪着我;当我第二次对父亲说'爸 爸,我爱你!'时,父亲身体微微一颤。"请说说父亲两次不同的反应各体现了他怎样的心理 情感。(2分)

答:

22. 结合全文, 谈谈你对"鱼的眼泪, 只有水知道"这句话的理解? (3分)

答:

23. 被视为"冷血动物"严厉也好, 流泪恳求医生救活女儿柔情也罢, 都是父爱的表现, 父 爱信得用一生慢慢品味。请结合你的生活实际,说说你对父爱的理解。(4分) 答:

三、表达·写作(共40分)

24. 升入初中, 你应该结交了不少新朋友, 他可能是一名志同道合的同学, 可能是一本开卷 有益的好书,可能是一处令你流连的地方 …… 请以"我的新朋友"为题,写一篇文章。 要求:(1) 诸将作文题誊抄到作文纸上的规定位置, 再开始写作。

(2) 叙事完整、具体, 有恰当的描写, 中心突出, 情感真挚。

(3) 600-800字。

(4) 文中不得出现真实的校名、班名、人名。

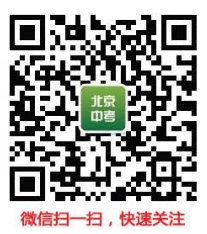